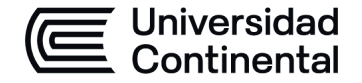

# **HOJA CALENDARIO– PLANIFICACIÓN DE LAS SESIONES DE CLASE**

### **MODALIDAD PRESENCIAL**

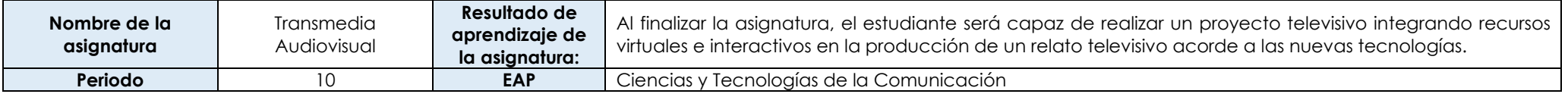

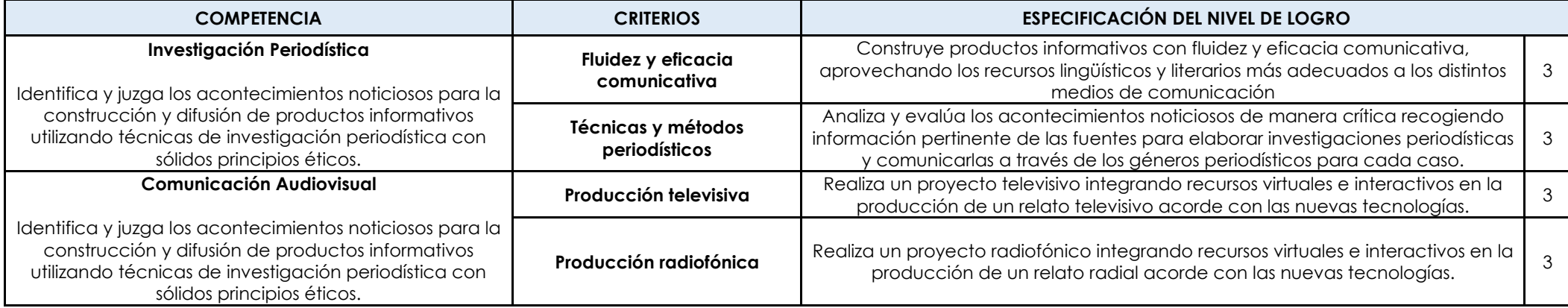

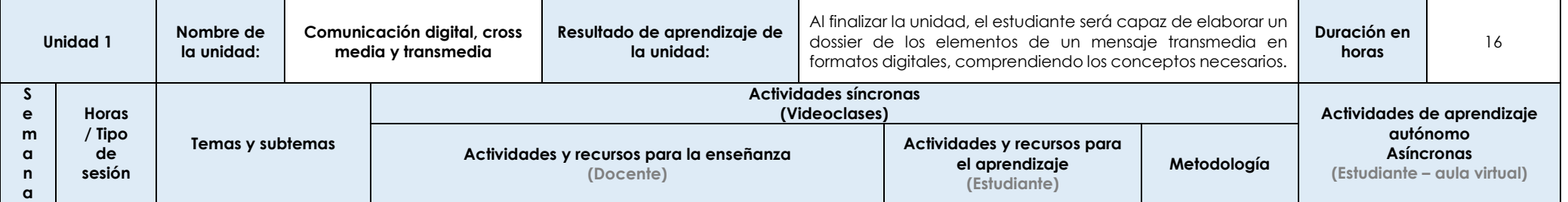

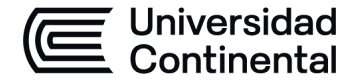

#### **MODALIDAD PRESENCIAL**

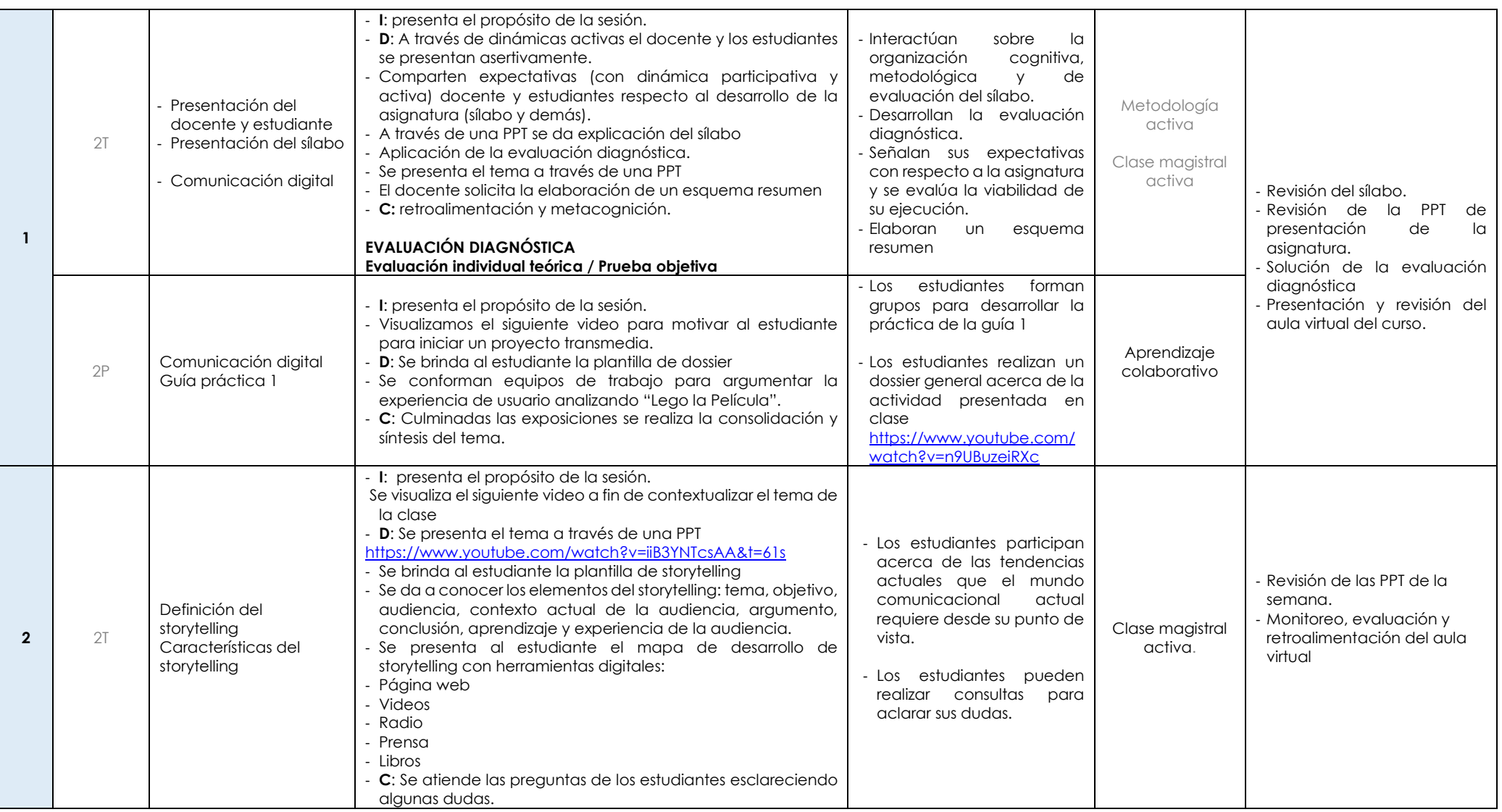

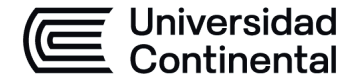

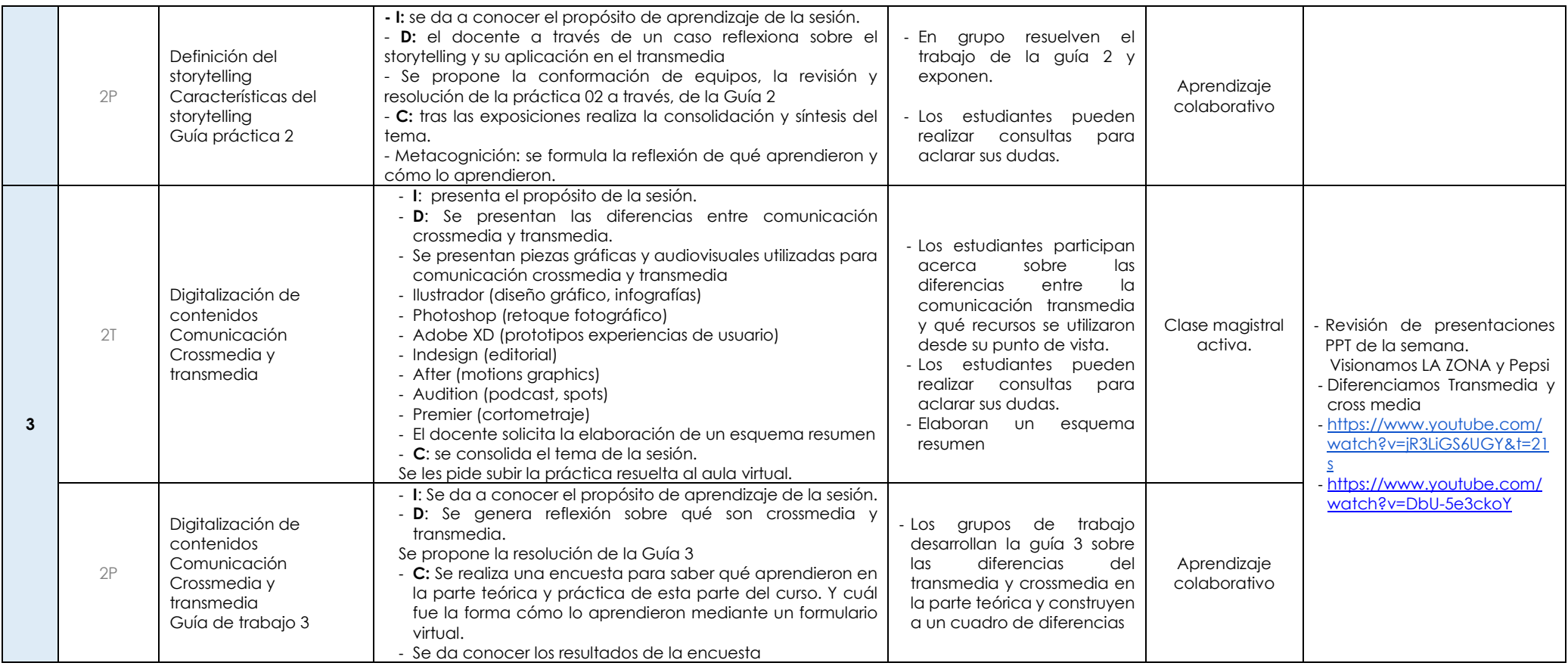

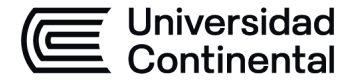

#### **MODALIDAD PRESENCIAL**

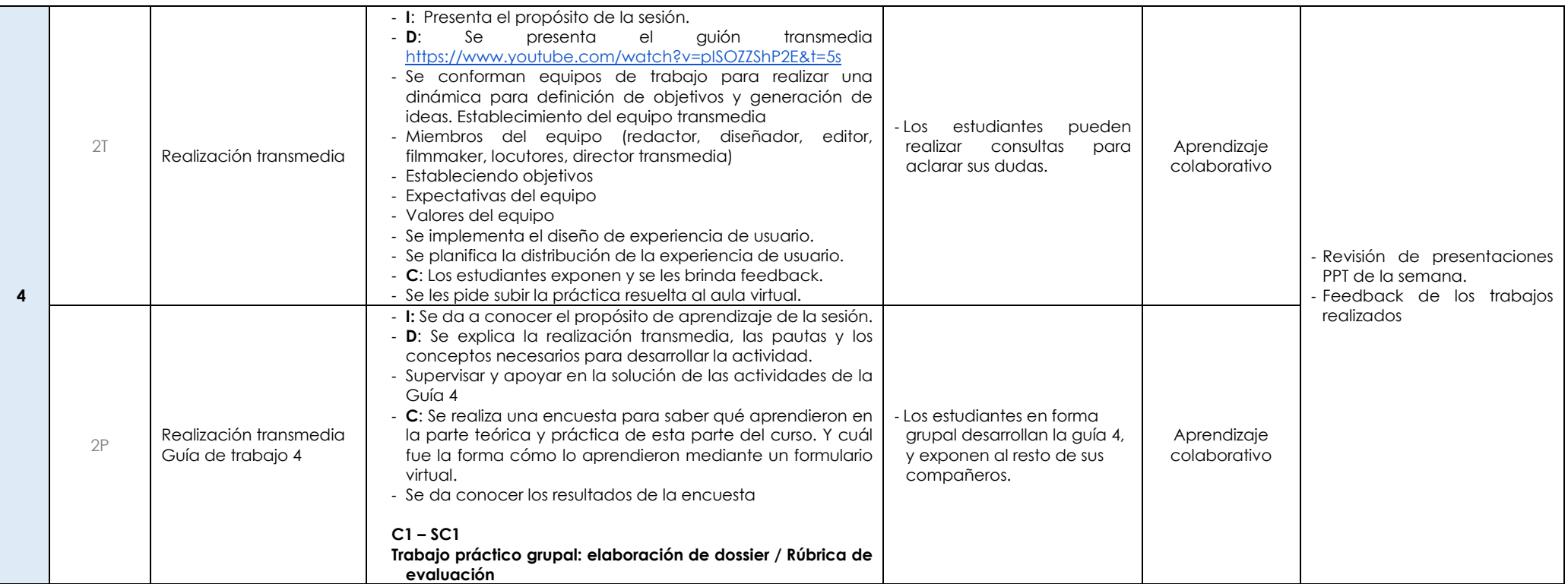

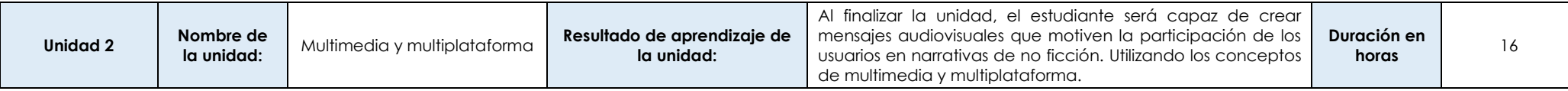

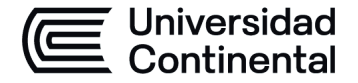

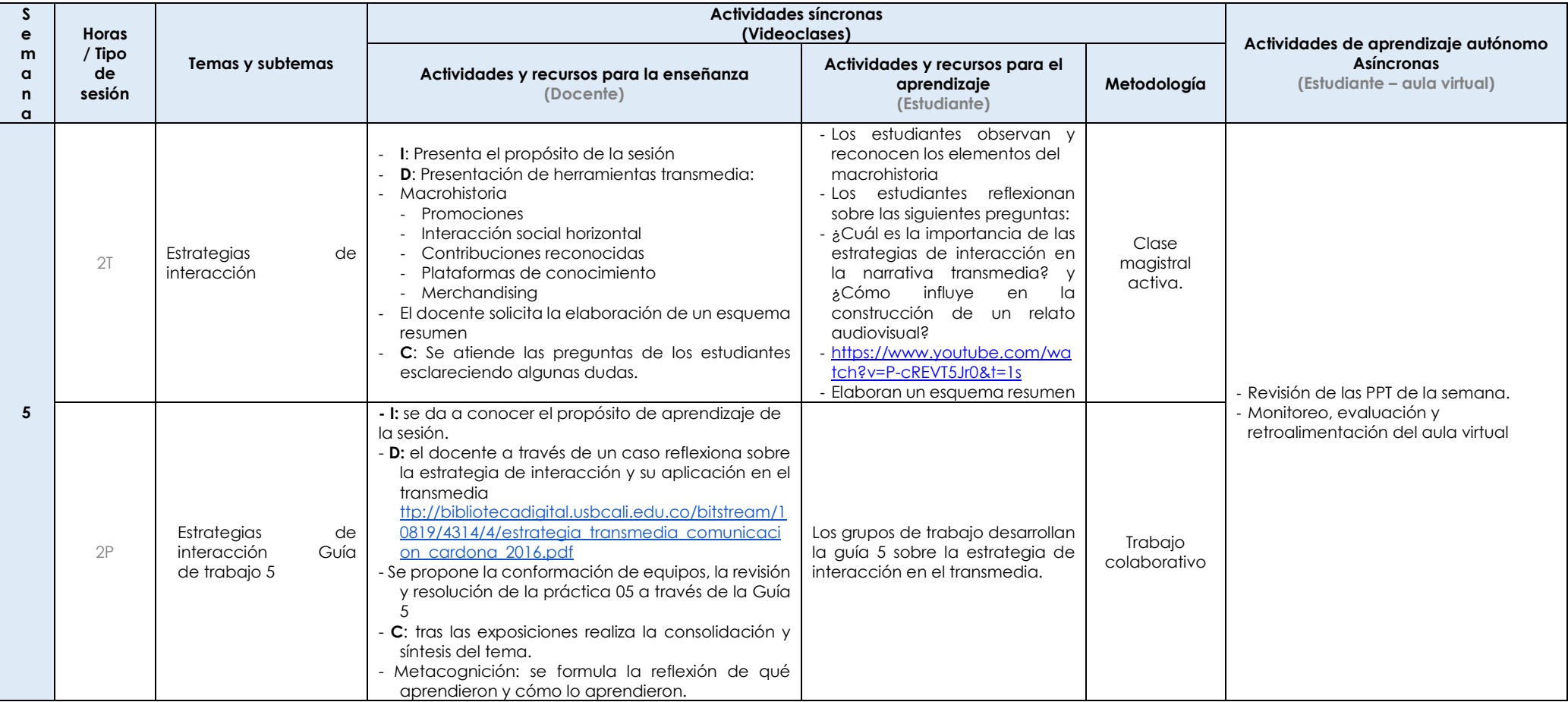

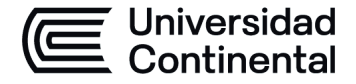

### **MODALIDAD PRESENCIAL**

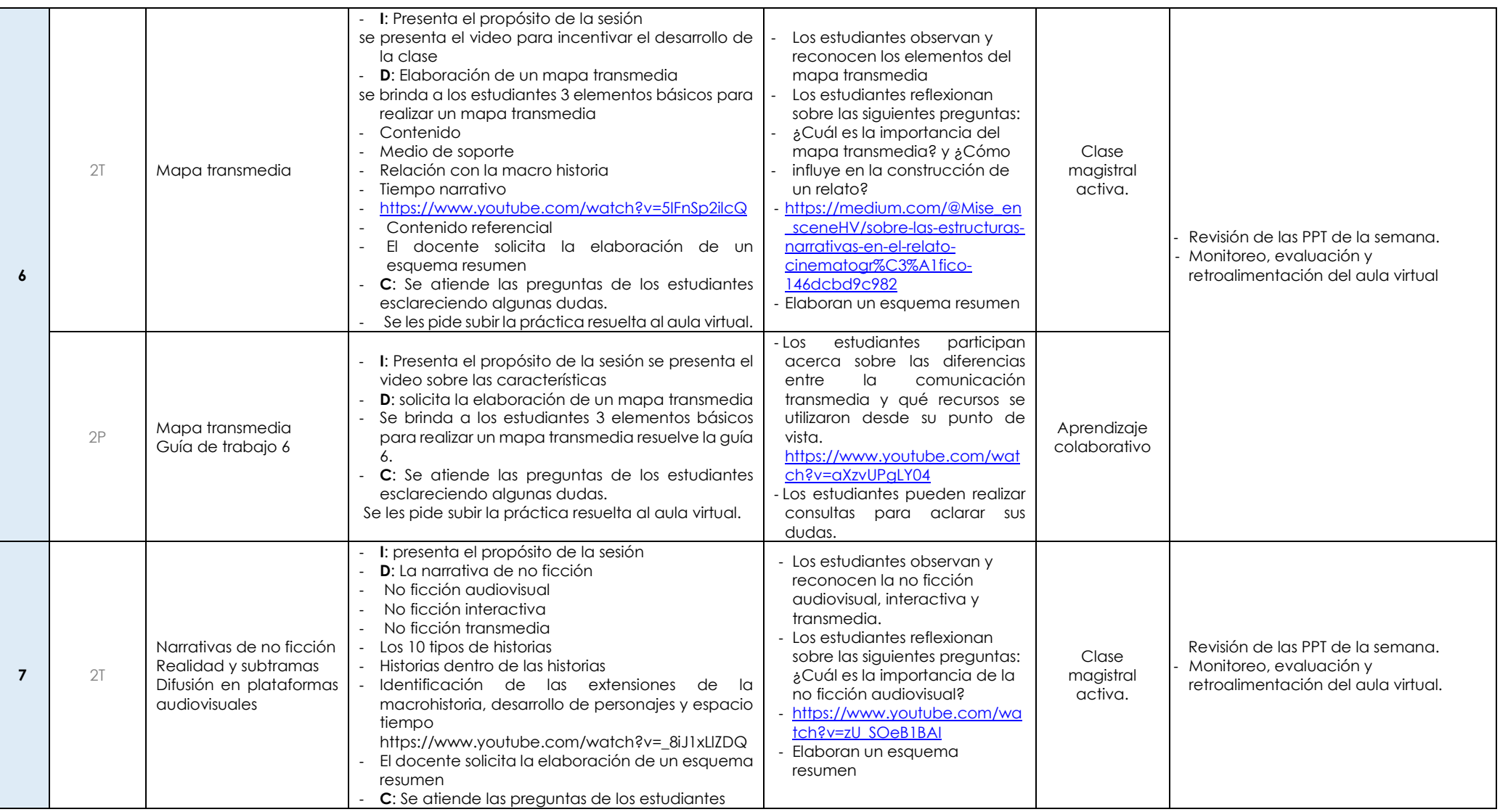

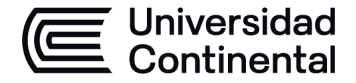

### **MODALIDAD PRESENCIAL**

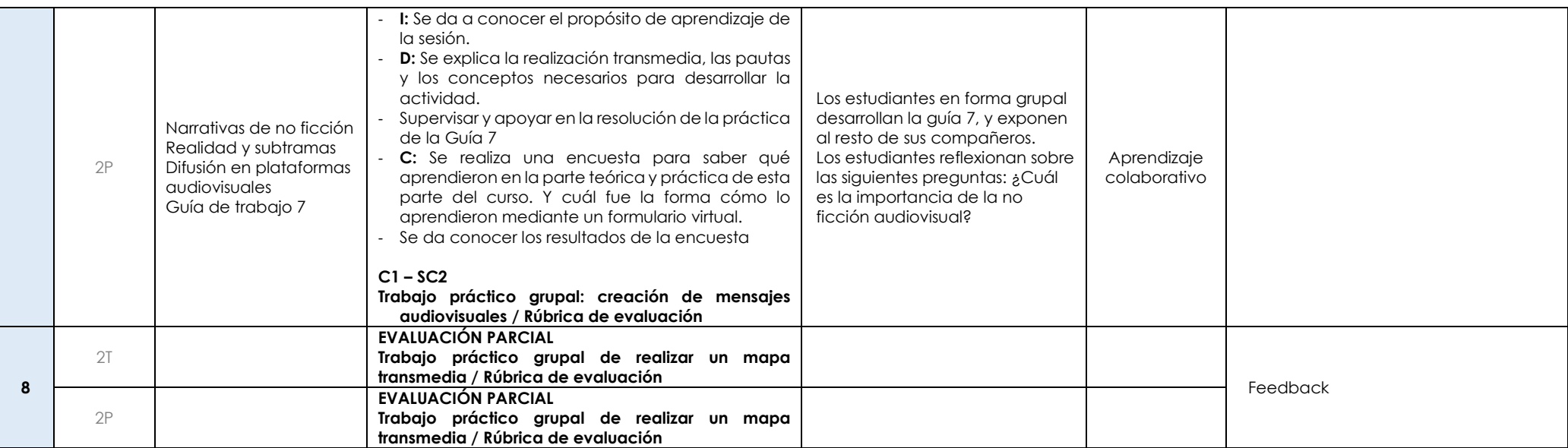

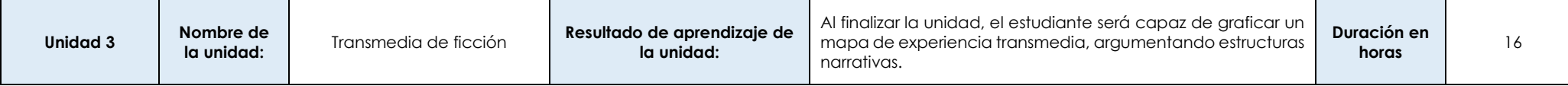

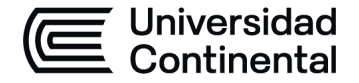

### **MODALIDAD PRESENCIAL**

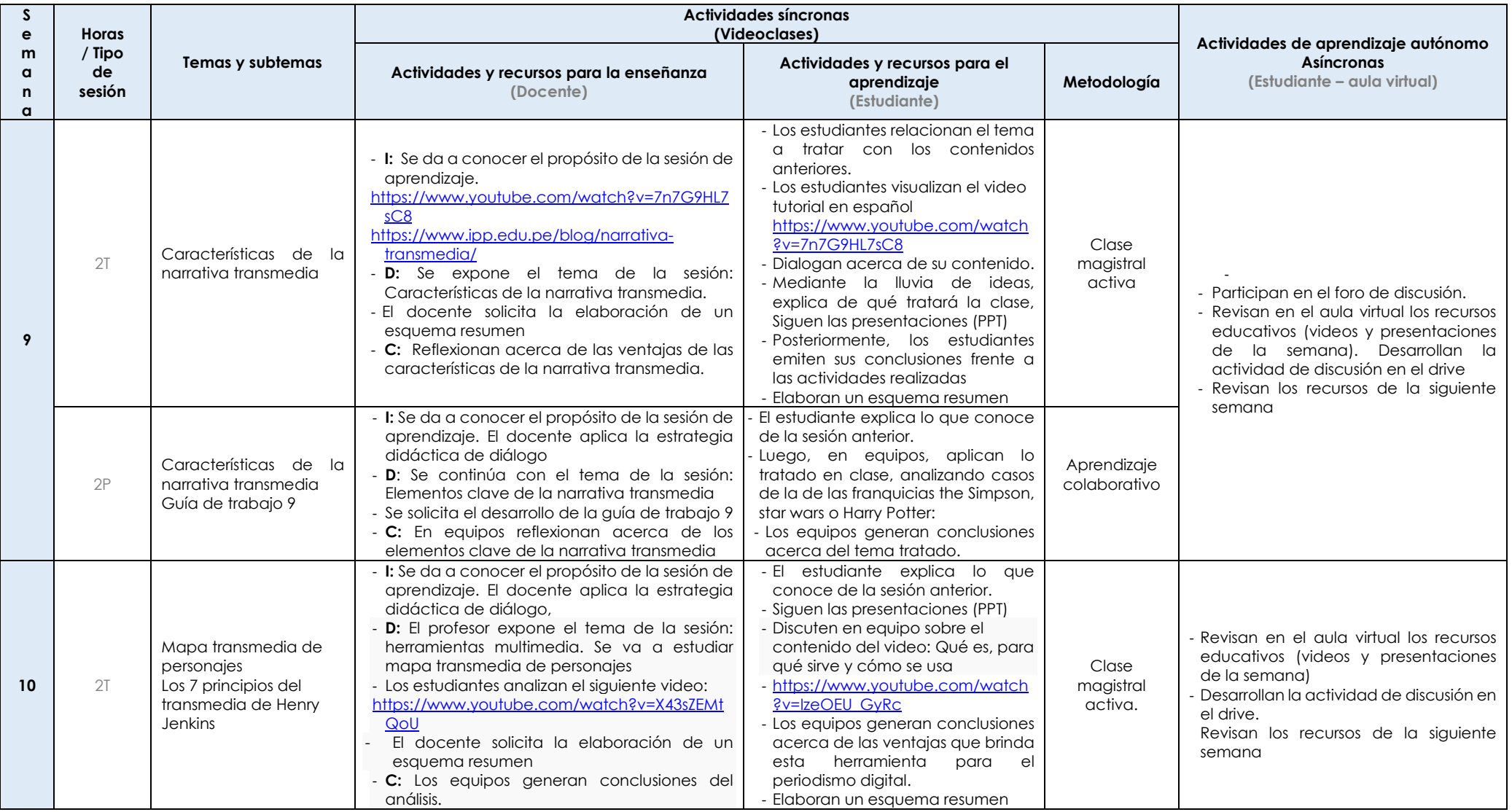

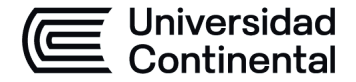

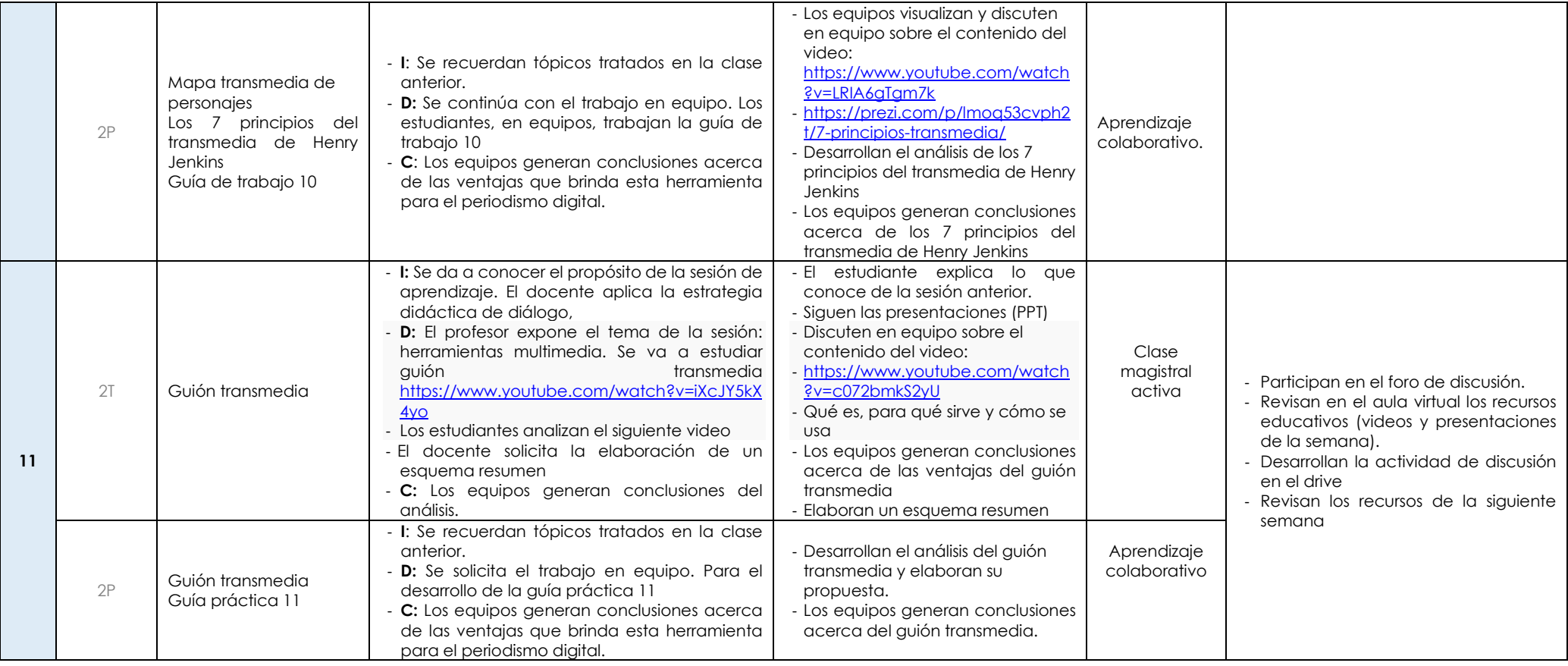

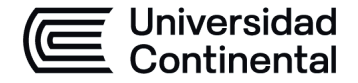

### **MODALIDAD PRESENCIAL**

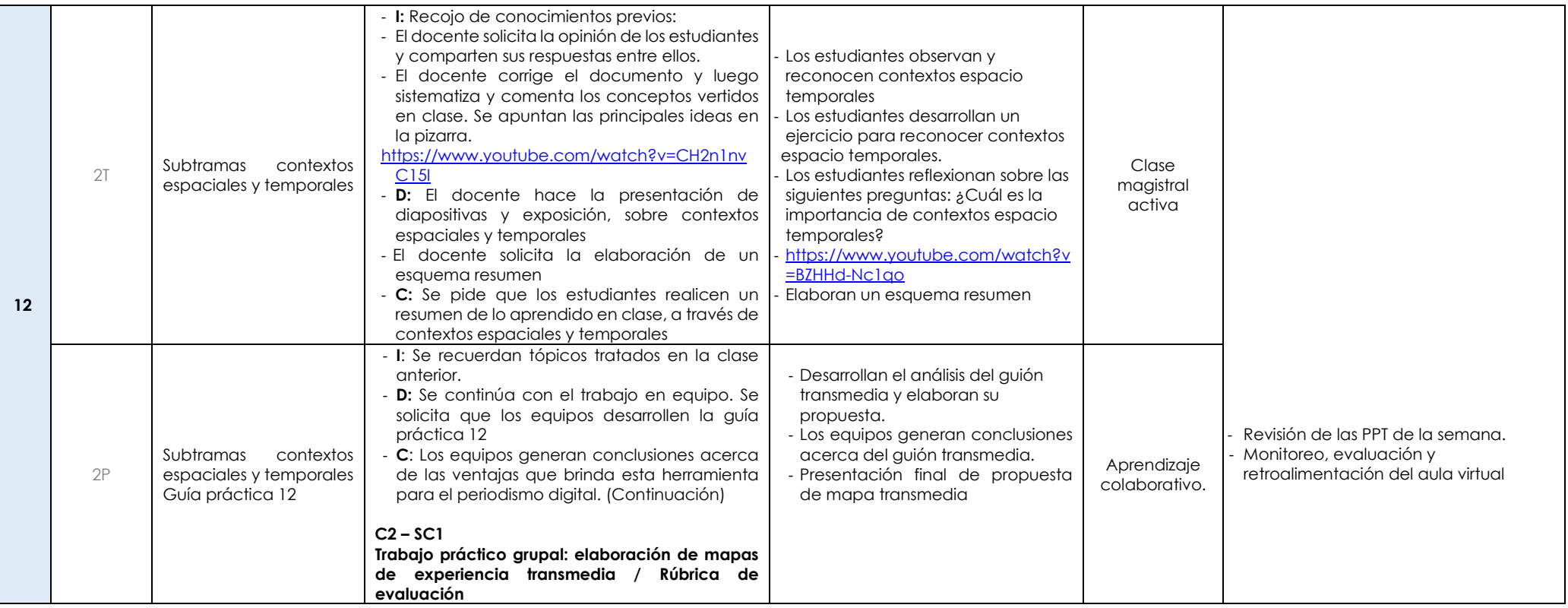

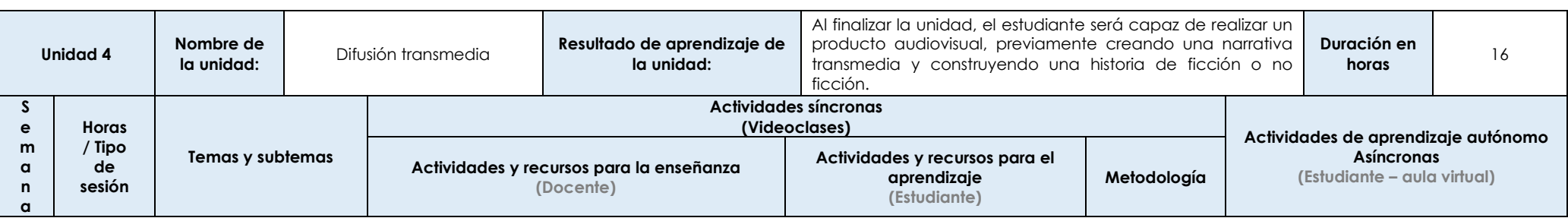

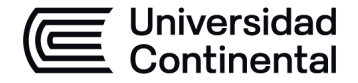

### **MODALIDAD PRESENCIAL**

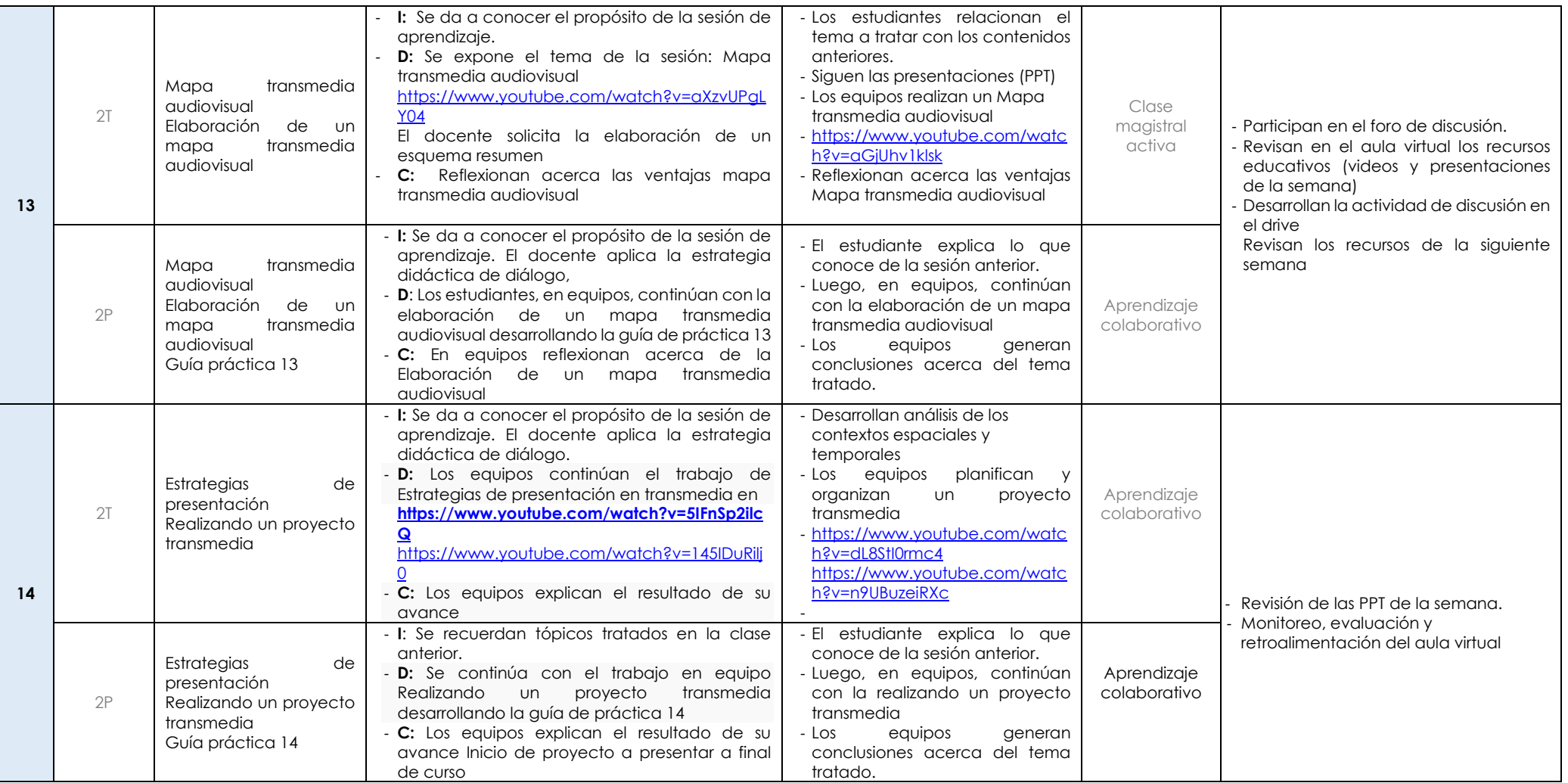

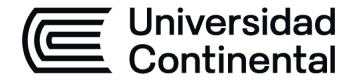

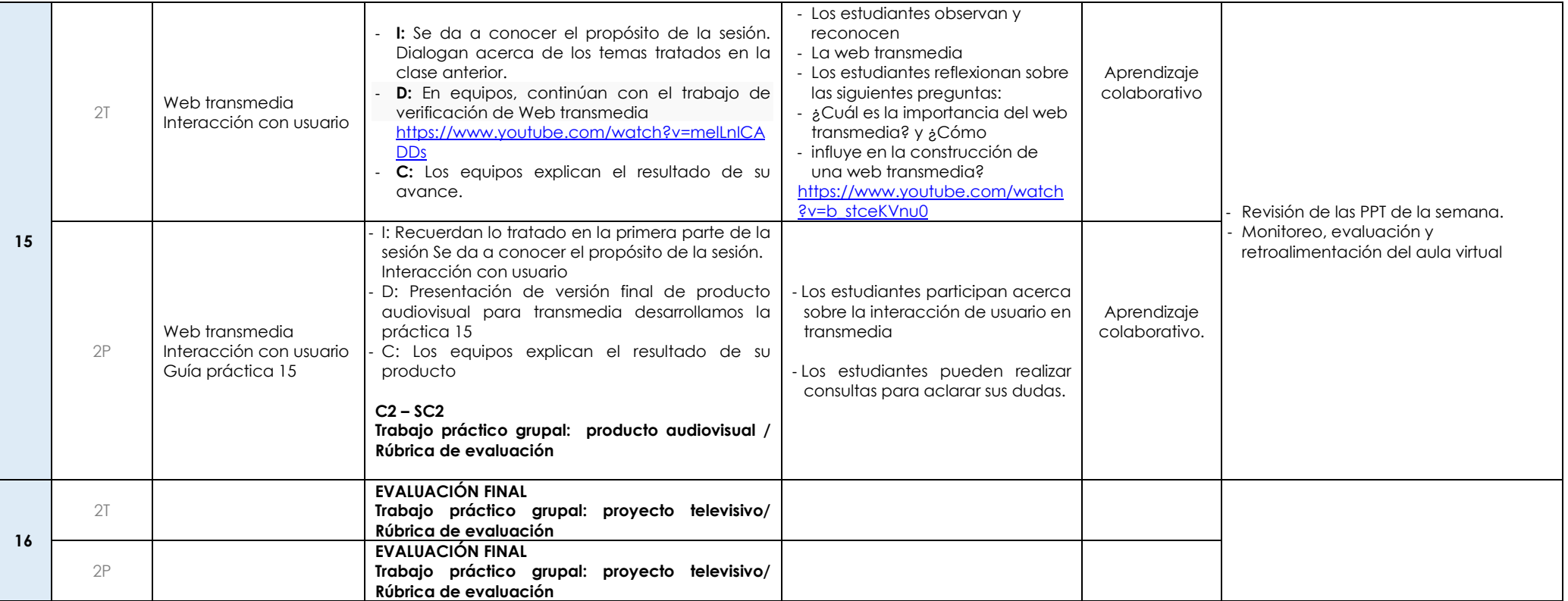